# Leveraging virtio-vsock in the cloud and containers

**FOSDEM 2021 Virtual Conference** 6th of February 2021

Andra Paraschiv, Amazon Web Services Stefano Garzarella, Red Hat

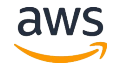

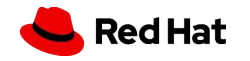

## Agenda

### Introduction

### **Use Cases**

- **AWS Nitro Enclaves**  $\bullet$
- **Kata Containers**  $\bullet$
- libkrun  $\bullet$

### Developing with AF\_VSOCK

- Languages Bindings  $\bullet$
- **Communication Debugging**  $\bullet$
- **Performance Evaluation**  $\bullet$

### **Next Steps**

- SOCK SEQPACKET  $\bullet$
- Namespaces  $\bullet$
- Multi-queue  $\bullet$
- **Shared Memory**  $\bullet$

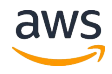

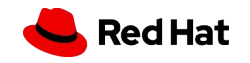

## **Vsock - Overview**

- POSIX Socket API (e.g. socket,  $\bullet$ bind, listen, connect)
- SOCK STREAM / SOCK DGRAM
- CID (Context Identifier) and port
	- Well-known CIDs  $\bigcap$ 
		- **VMADDR CID ANY**  $(0x$ FFFFFFFFF $)$
		- VMADDR\_CID\_HYPERVISOR (0) ٠
		- VMADDR\_CID\_LOCAL (1)
		- VMADDR\_CID\_HOST (2)
	- Privileged ports (port < 1024)  $\bigcirc$
- Multi transports support for nested VMs

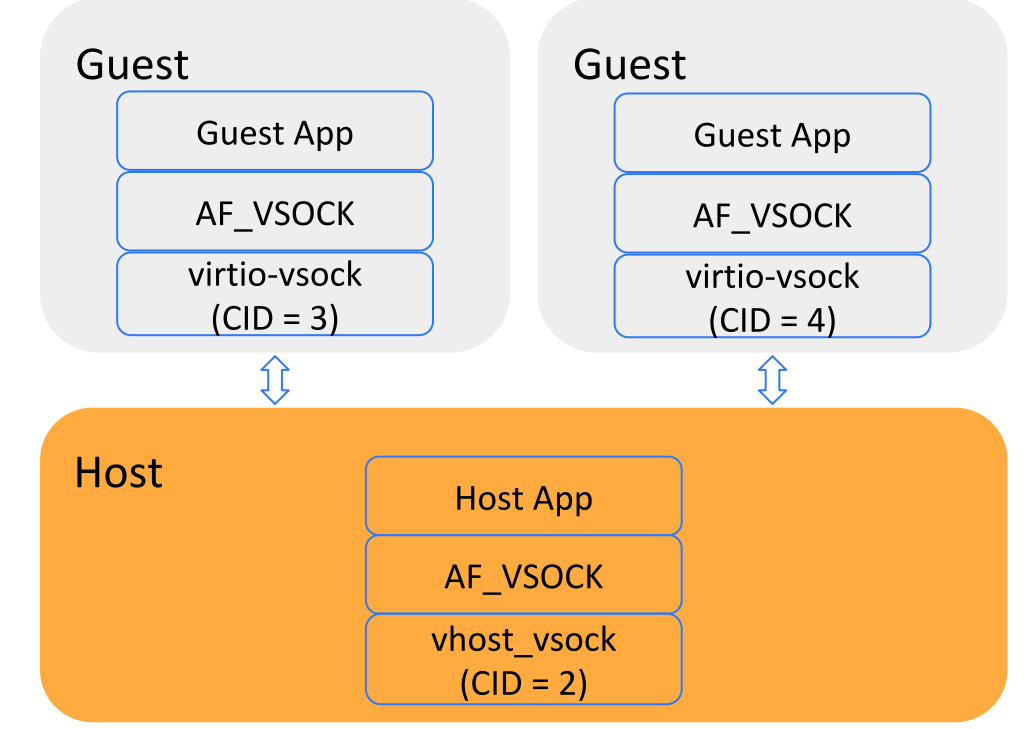

### **Vsock - Use Cases**

**Network Applications** (e.g. SOCK\_STREAM apps)

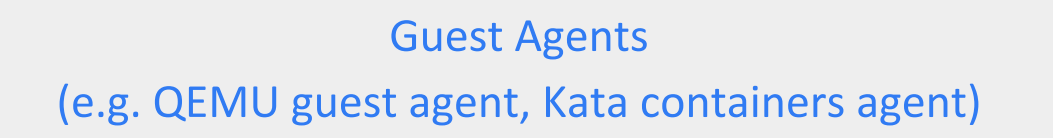

**Hypervisor Services** (e.g. file sharing)

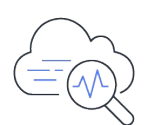

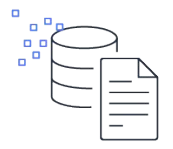

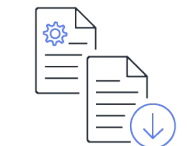

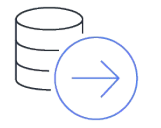

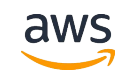

## **AWS Nitro Enclaves**

- Isolated and trusted environment
- Cryptographic attestation
- Open source
- Portable across operating systems and architectures
- Integrated with AWS Key Management Service (KMS)  $\bullet$ and AWS Certificate Manager (ACM)

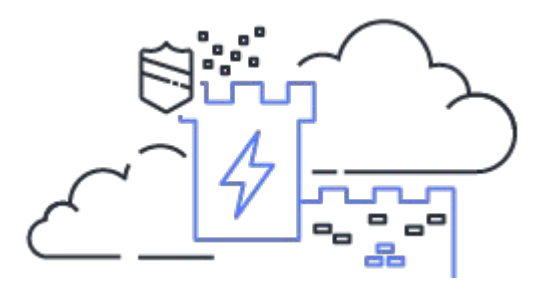

## AWS Nitro Enclaves (2)

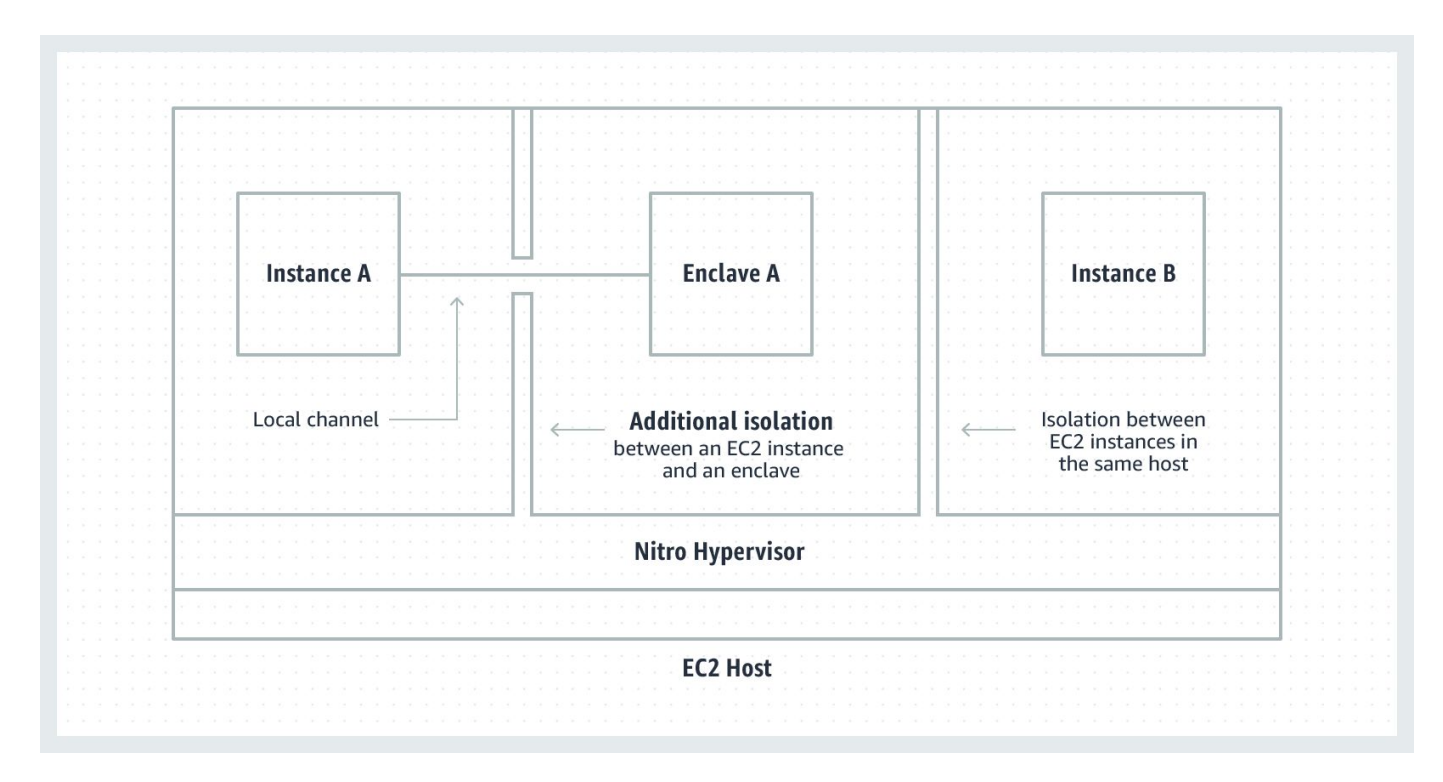

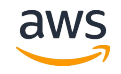

## AWS Nitro Enclaves - Serial Console Access (Demo)

[[ec2-user@vsock-demo ~]\$ lsmod | grep nitro enclaves nitro enclaves 32768 0 [[ec2-user@ysock-demo ~]\$ sudo lspci -v -s 00:02.0 00:02.0 Communication controller: Amazon.com, Inc. Device e4c1 (rev 01) Subsystem: Amazon.com, Inc. Device e4c1 Physical Slot: 2 Flags: fast devsel Memory at febf0000 (32-bit, non-prefetchable) [size=4K] Memory at febf1000 (32-bit, non-prefetchable) [size=4K] Capabilities: [40] MSI-X: Enable+ Count=3 Masked-Kernel driver in use: nitro enclaves Kernel modules: nitro enclaves [[ec2-user@vsock-demo ~]\$ sudo lspci -v -s 00:02.1 00:02.1 Communication controller: Red Hat, Inc. Device 1053 (rev 01) Subsystem: Red Hat, Inc. Device 1053 Physical Slot: 2 Flags: fast devsel [virtual] Memory at febf2000 (32-bit, non-prefetchable) [size=4K] [virtual] Memory at febe0000 (32-bit, non-prefetchable) [size=32K] Capabilities: [90] Vendor Specific Information: VirtIO: DeviceCfg Capabilities: [80] Vendor Specific Information: VirtIO: ISR Capabilities: [70] Vendor Specific Information: VirtIO: <unknown> Capabilities: [5c] Vendor Specific Information: VirtIO: Notify Capabilities: [4c] Vendor Specific Information: VirtIO: CommonCfg Capabilities: [40] MSI-X: Enable+ Count=4 Masked-Kernel driver in use: virtio-pci Kernel modules: virtio\_pci

[[ec2-user@vsock-demo ~]\$ cat /sys/devices/system/node/node0/hugepages/hugepages-

冃

## AWS Nitro Enclaves - Vsock Sample (Demo)

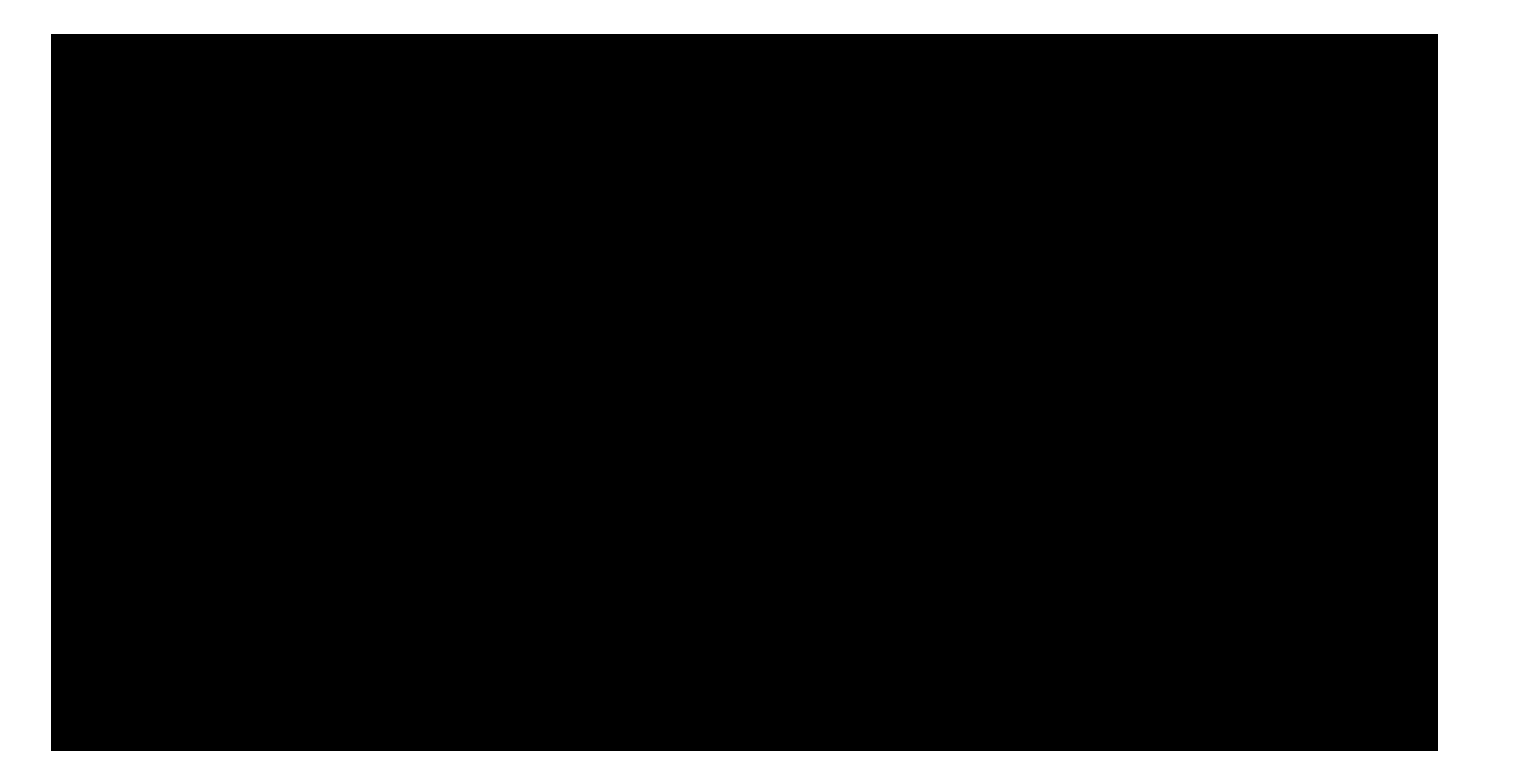

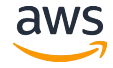

## **Kata Containers**

- secure container runtime
- **lightweight** virtual machines  $\bullet$ 
	- feel and perform like containers  $\bigcirc$
- stronger workload isolation  $\bullet$ 
	- hardware virtualization technology  $\bigcirc$ as a second layer of defense

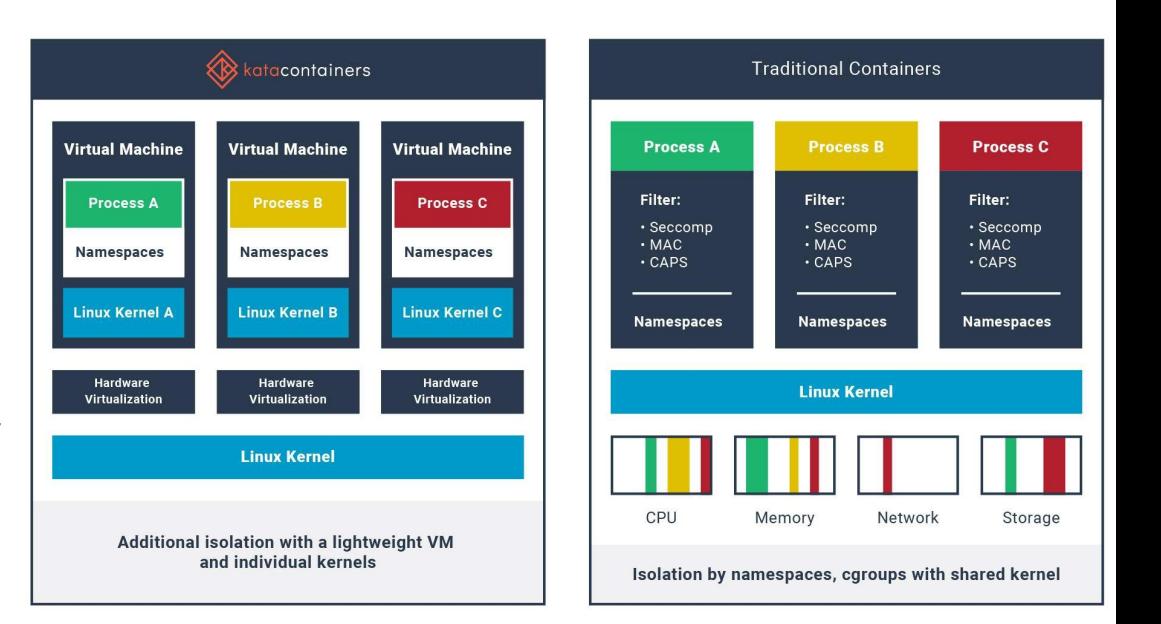

## Kata Containers using serial ports

- guest processes  $\bullet$ serial port device  $\bigcirc$ 
	-
- host processes  $\bullet$ 
	- Unix socket  $\bigcirc$
- Portable solution
- Cons
	- one process at a time can  $\bigcirc$ access serial link
	- serial port and Unix socket must  $\bigcirc$ be multiplexed by using kata-proxy and Yamux

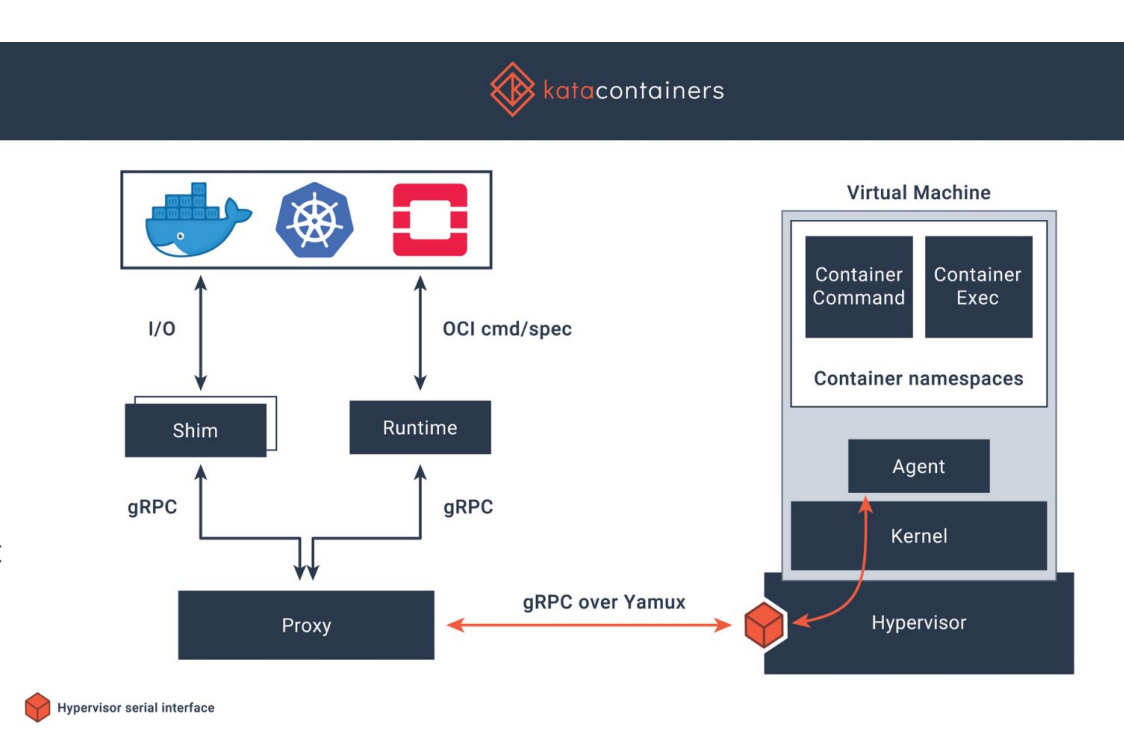

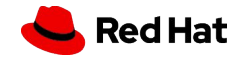

## **Kata Containers using VSOCK**

- Listen sockets can accept  $\bullet$ connections from multiple clients
	- does not require multiplexers  $\circ$ (kata-proxy and Yamux)
- **High density**  $\bullet$ 
	- kata- proxy uses ~4.5MB per POD  $\bigcirc$
- Reliability  $\bullet$ 
	- if kata-proxy dies all POD  $\bigcirc$ connections get broken

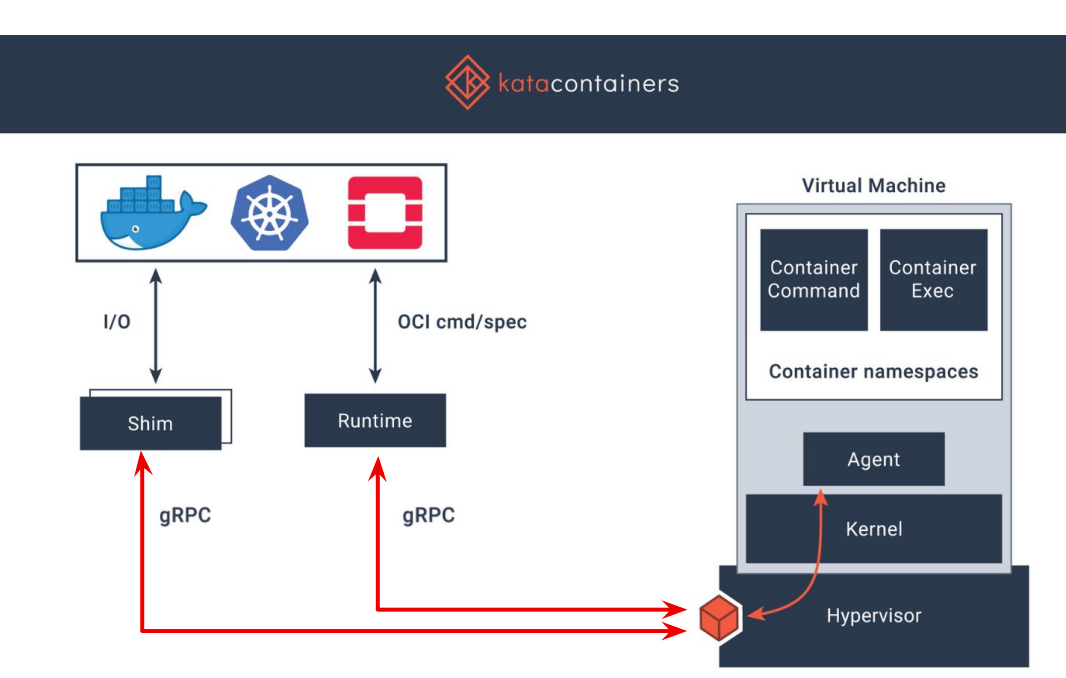

### virtio-vsock device

https://github.com/kata-containers/documentation/blob/master/design/VSocks.md

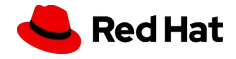

## Kata Containers demo

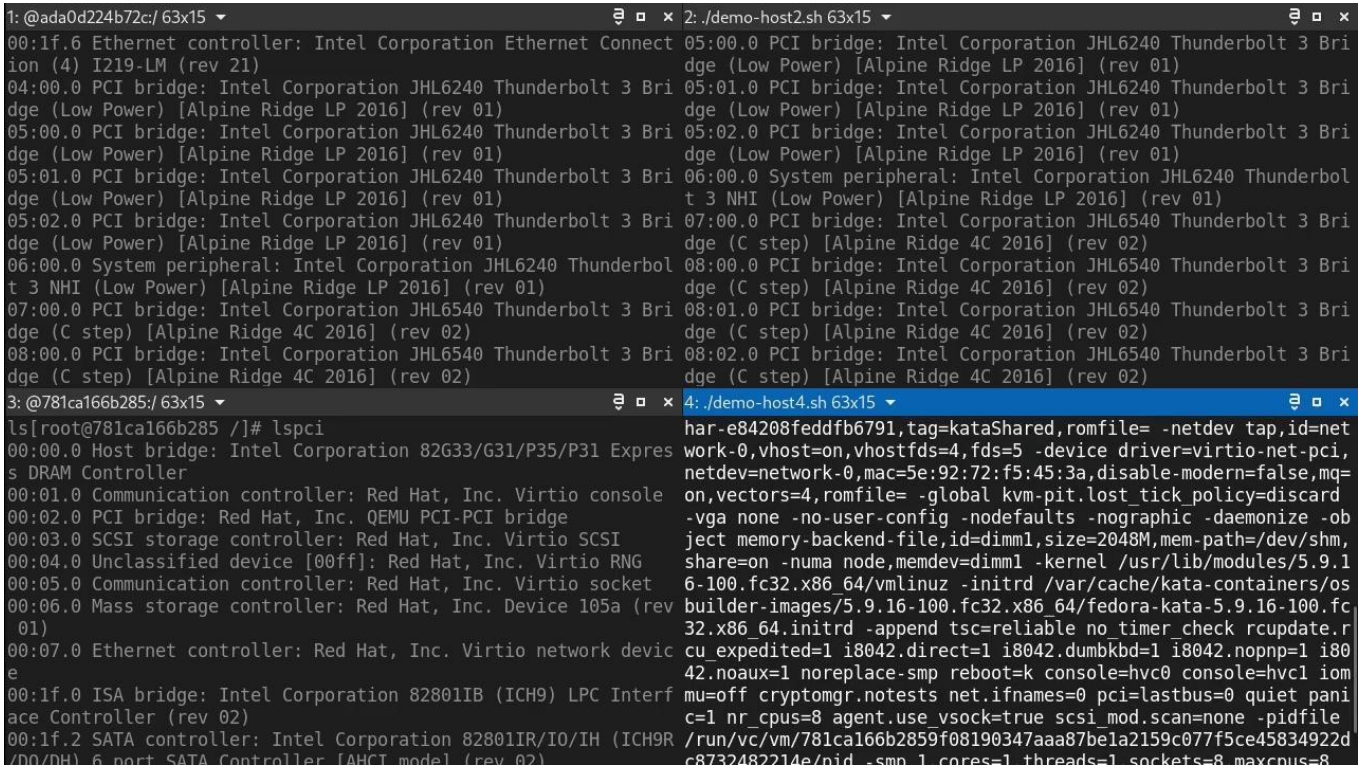

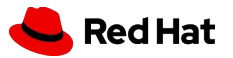

## libkrun

- **Dynamic library** to run processes in a partially isolated environment  $\bullet$ 
	- **HW Virtualization**  $\bigcap$ 
		- Linux KVM ■■
		- macOS Hypervisor.Framework
	- VMM with a minimum amount of emulated devices  $\circ$ 
		- virtio-console  $\blacksquare$
		- virtio-fs  $\blacksquare$
		- ■■■■ virtio-vsock  $\mathbf{r}$
		- virtio-balloon  $\mathbf{r}$
	- **Transparent Socket Impersonation (TSI)**  $\bigcirc$

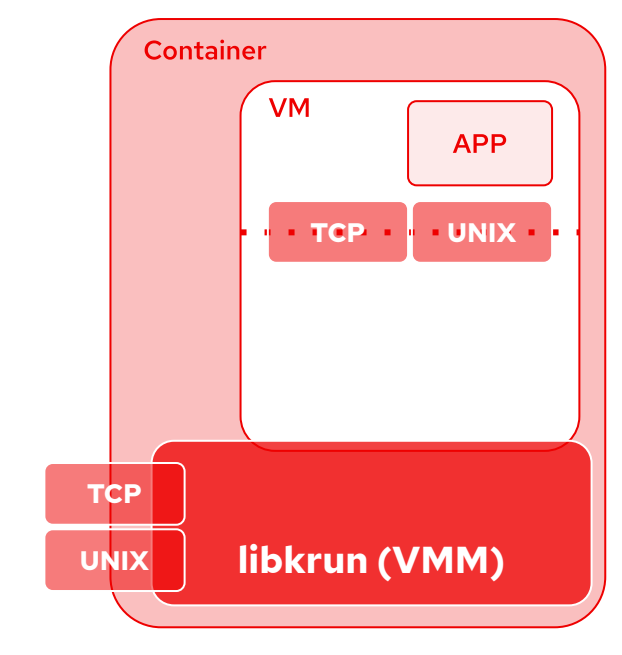

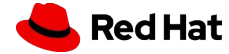

## libkrun: Transparent Socket Impersonation (TSI)

- VMs have network connectivity without a virtual NIC
- Network connections encapsulated using VSOCK sockets ●●
	- Guest kernel  $\bigcirc$ 
		- Intercepts sockets syscall
		- ■■ Forward requests to the host using virtio-vsock
	- libkrun (VMM in the host)  $\circ$ 
		- Receives requests through virtio-vsock
		- behaves like the application in the guest ■■
			- making the same sockets syscall in the host  $\bullet$

14

- Fully transparent for application running in the VMs ●●
- **Proof of Concept** 
	- limited to TCP/IPv4 and UNIX domain sockets  $\circ$

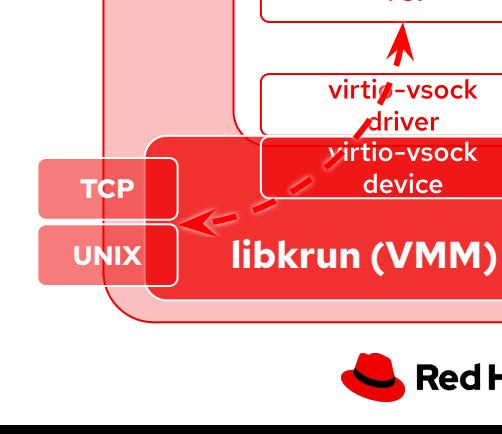

**Container** 

**VM** 

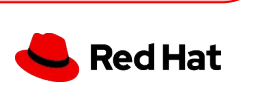

**TCP · JUNIX** ·

**TSI** 

virtis-vsock driver

virtio-vsock device

**APP** 

## libkrun goals

- Simple API to easily allow other applications to run processes  $\bullet$ in a VM-based isolated environment
- **Small footprint**  $\bullet$ 
	- **RAM**  $\bigcirc$
	- CPU  $\bigcirc$
	- Boot time  $\bigcirc$
- Compatible with a reasonable amount of use cases  $\bullet$ 
	- Stronger isolation for containers  $\circ$
	- Fully encrypted containers (using SEV/TDX)  $\circ$
	- Self-isolating microservices  $\circ$
	- Running Lightweight VMs based on OCI images on Linux and macOS  $\circ$ https://twitter.com/slpnix/status/1348406770990002178?s=20

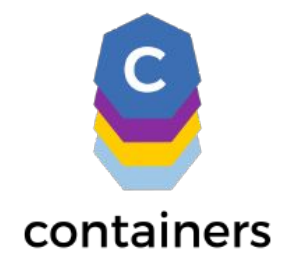

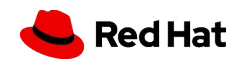

## libkrun demo

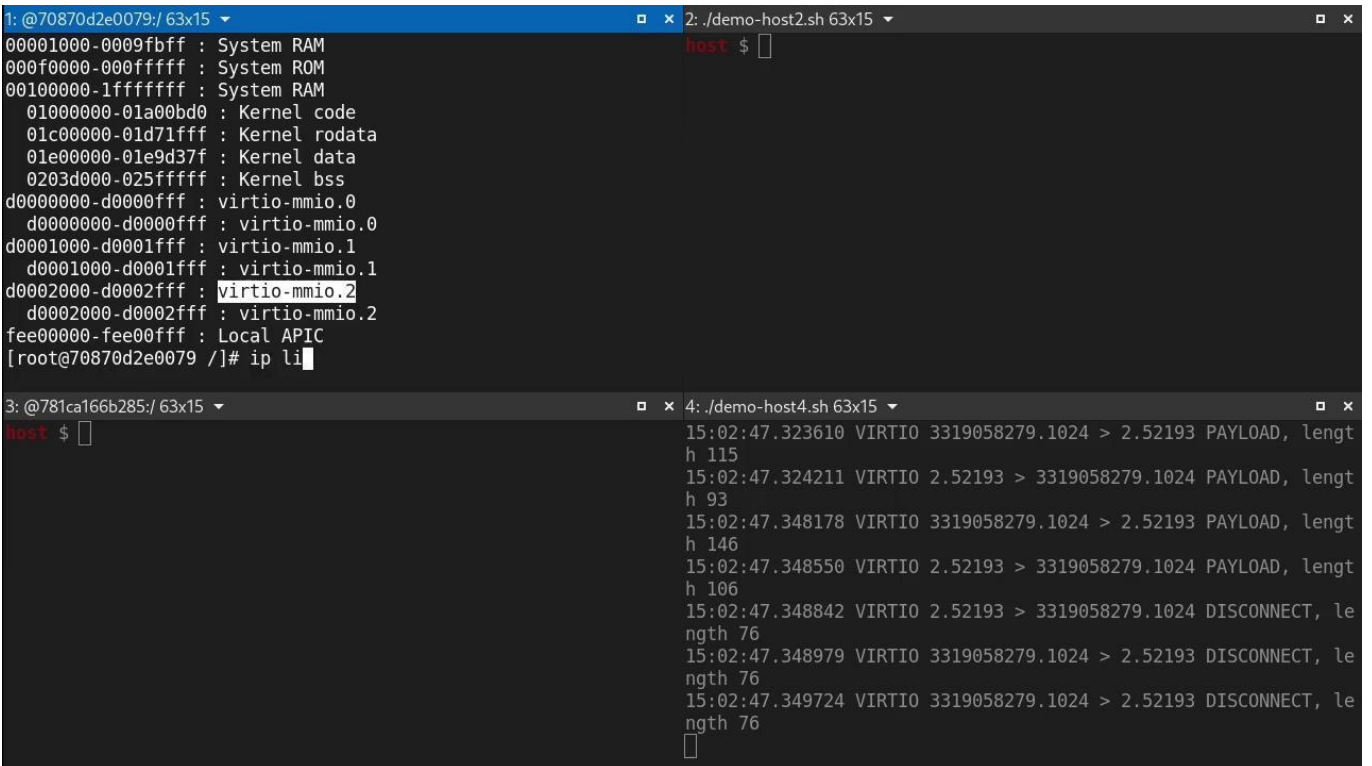

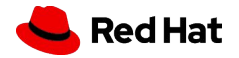

## Developing with AF\_VSOCK

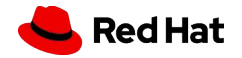

## Languages providing AF\_VSOCK bindings

- $\bullet$  C
	- glibc  $> = 2.18$  [2013-08-10]  $\bigcirc$
- Python  $\bullet$ 
	- o python >= 3.7 alpha 1  $[2017-09-19]$
- Golang  $\bullet$ 
	- https://github.com/mdlayher/vsock  $\bigcirc$
- Rust  $\bullet$ 
	- libc crate  $> = 0.2.59$  [2019-07-08]  $\bigcirc$ 
		- struct sockaddr vm  $\mathbb{R}^n$
		- VMADDR <sup>\*</sup> macros
	- nix crate  $> = 0.15.0$  [2019-08-10]  $\bigcirc$ 
		- VSOCK supported in the socket API (nix::sys::socket) m.

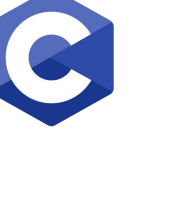

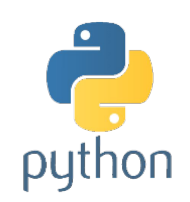

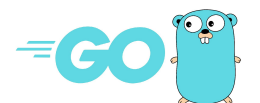

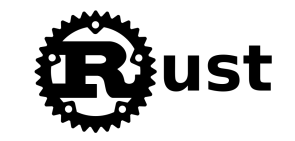

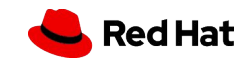

## Python example

### **GUEST**

# Client running in the guest import socket

s = socket.socket(socket.**AF\_VSOCK**, socket.SOCK\_STREAM) s.connect((socket.**VMADDR CID HOST**, 1234))

s.send(b'Hello, world')

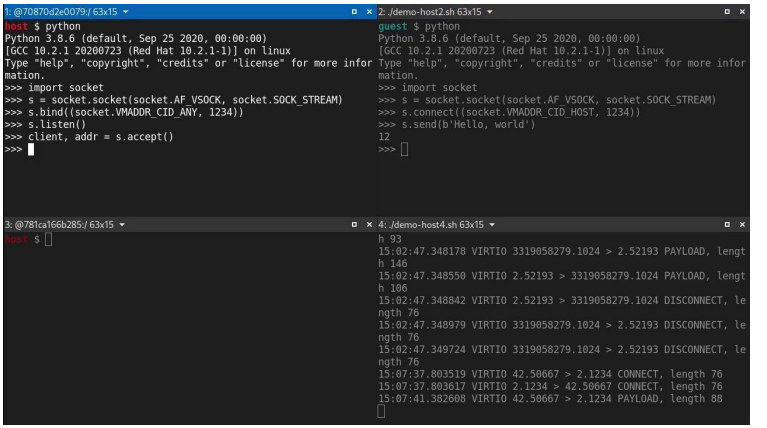

### **HOST**

# Server running in the host import socket

**VSOCK**

s = socket.socket(socket.**AF\_VSOCK**, socket.SOCK\_STREAM) s.bind((socket.**VMADDR CID ANY**, 1234)) s.listen() client,  $addr = s \cdot accept()$ 

```
data = client<u>.</u> <math>recv(1024)print("CID: {} port:{} data: {}".format(addr[0], addr[1], data))
```
python

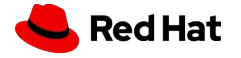

## Local communication with vsock-loopback

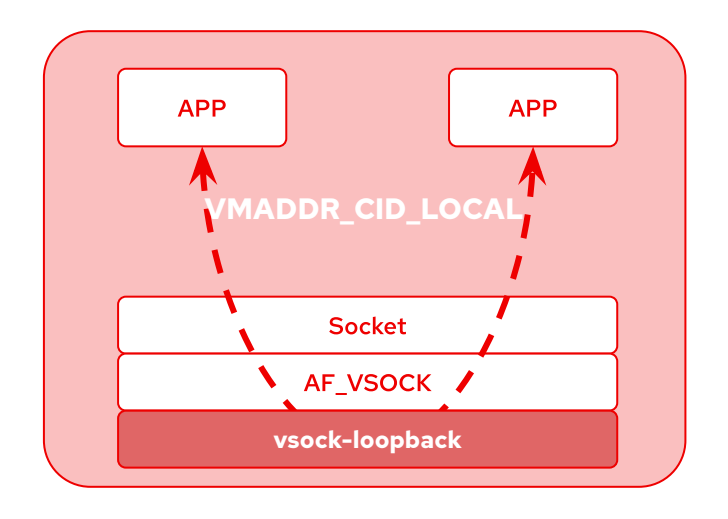

- Local communication without VMs
	- Tests  $\bigcirc$
	- Debug  $\circ$
- vsock-loopback  $\bullet$ 
	- New transport available from Linux v5.6  $\circ$ 
		- modprobe vsock-loopback
- **CIDs** 
	- VMADDR\_CID\_LOCAL (1)  $\bigcirc$ 
		- Well-known CID for loopback ■

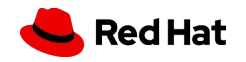

## Useful tools with AF\_VSOCK support

- wireshark >=  $2.40$   $[2017-07-19]$
- **iproute2** >=  $4.15$  [2018-01-28]  $\circ$ **SS**
- tcpdump  $>= 4.99$  [2020-12-30]
	- libpcap  $> = 1.9$  [2018-06-24]  $\bigcirc$
	- Fedora backported vsock patches on  $\bigcirc$ tcpdump 4.9.3
- $nmap \ge 7.80$  [2019-08-10]
	- $\bigcirc$ ncat
- nbd
	- nbdkit >= 1.15.5 [2019-10-19]  $\circ$
	- $libnbd \ge 1.1.6$  [2019-10-19]  $\bigcirc$
- socat  $>= 1.7.4$  [2021-01-04]
- iperf-vsock
	- iperf3 fork  $\circ$
	- https://github.com/stefano-garzarella/iper  $\bigcirc$ f-vsock

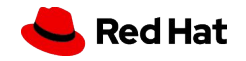

## Concatenate and redirect sockets

- $\bullet$ Ncat - https://nmap.org/ncat/
	- new parameter  $\circ$ 
		- $\blacksquare$  --vsock
	- Examples  $\circ$ 
		- $\Box$  ncat --vsock -1 4321
		- $\Box$  neat --vsock 1 4321
- SOCat http://www.dest-unreach.org/socat/  $\bullet$ 
	- New address types  $\bigcirc$ 
		- **VSOCK-LISTEN**  $\mathbf{m}$  .
		- **VSOCK-CONNECT**  $\blacksquare$
	- o Examples
		- socat VSOCK-LISTEN:4321
		- socat VSOCK-CONNECT:1:4321

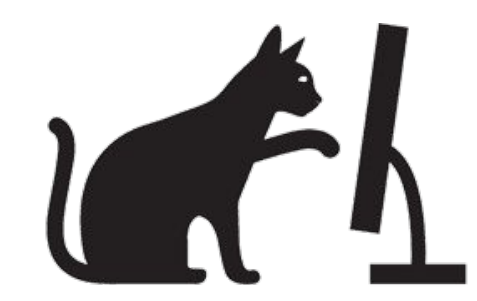

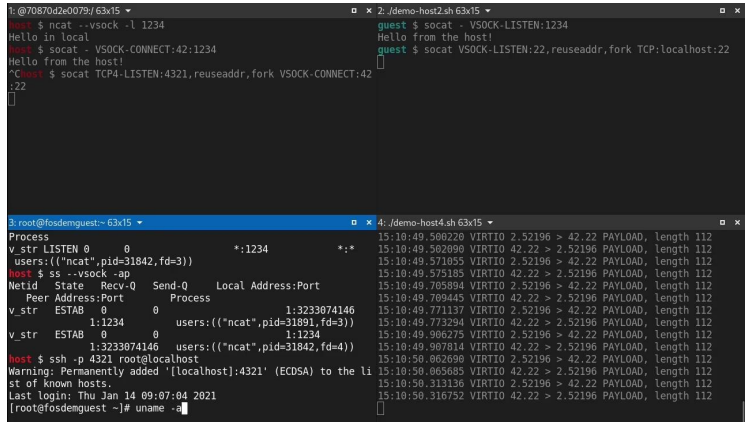

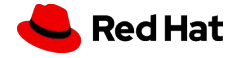

## Dump and analyze AF\_VSOCK traffic

- Prerequisites  $\bullet$ 
	- vsockmon kernel module available (CONFIG\_VSOCKMON=m)
	- Create vsockmon virtual device to monitor AF\_VSOCK sockets ○
		- ip link add type vsockmon
		- ip link set vsockmon0 up
- tcpdump ●
	- tcpdump -i vsockmon0
- Wireshark
	- wireshark -k -i vsockmon0

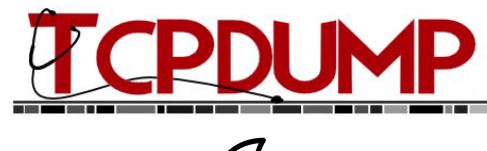

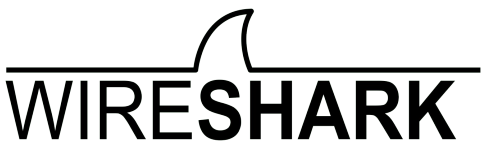

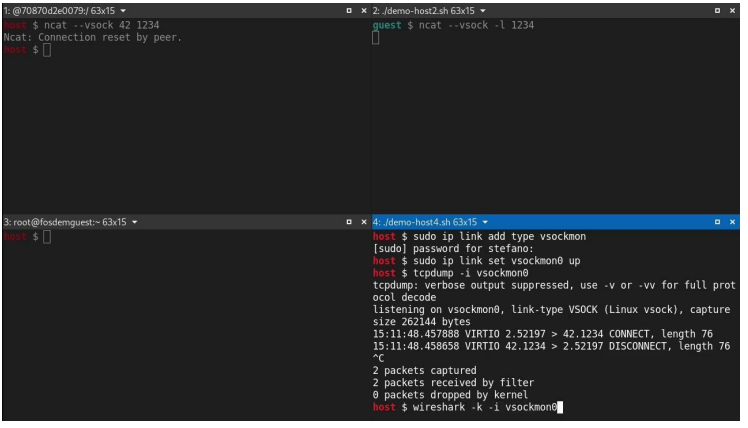

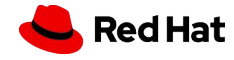

## Performance evaluation

- iperf-vsock: iperf3 fork with AF VSOCK support
	- https://github.com/stefano-garzarella/iperf-vsock  $\circ$
	- new parameter ○
		- --vsock
	- Examples  $\circ$ 
		- host\$ iperf3 --vsock -s
		- quest\$ iperf3 --vsock -c 2
	- Firecracker's hybrid VSOCK over AF UNIX  $\circ$ 
		- Host runs iperf server ■
			- iperf3 --vsock -s -B /tmp/vm.vsock
		- Host runs iperf client
			- iperf3 --vsock -c /tmp/vm.vsock

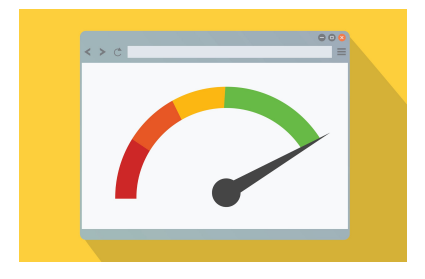

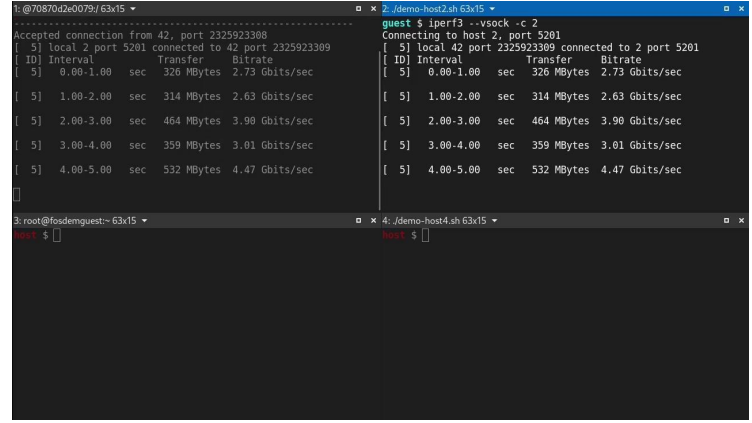

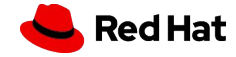

## **Next Steps**

### **SOCK SEQPACKET**  $\bullet$

- Sequenced, reliable, two-way connection-based data transmission path for datagrams  $\circ$
- [PATCH 0/5] virtio/vsock: introduce SOCK SEQPACKET support  $\circ$ 
	- https://lore.kernel.org/netdev/20210103195454.1954169-1-arseny.krasnov@kaspersky.com
- Network namespaces  $\bullet$ 
	- Useful for partitioning VMs or in a nested environment  $\circ$
	- [PATCH net-next 0/3] vsock: support network namespace  $\circ$ 
		- https://lore.kernel.org/lkml/20200116172428.311437-1-sgarzare@redhat.com/

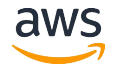

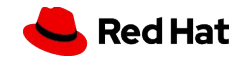

## Next Steps (2)

### Multi-queue  $\bullet$

- Currently one TX / RX queue per vsock device  $\bigcirc$
- I/O intensive workloads  $\bigcirc$
- Multiple endpoints communication  $\bigcirc$

### Shared memory  $\bullet$

- Vsock communication using shared memory regions  $\bigcirc$
- Less buffer copies  $\bigcirc$
- **Fast communication**  $\bigcirc$

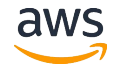

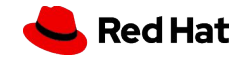

# **O&A**

Andra Paraschiv <andraprs@amazon.com>

Stefano Garzarella <sgarzare@redhat.com> Blog: https://stefano-garzarella.github.io/ IRC: sgarzare on #qemu irc.oftc.net

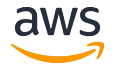

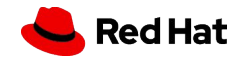

# Thank you!

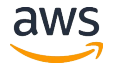

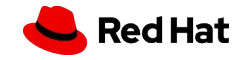

## References

[1] https://man7.org/linux/man-pages/man7/vsock.7.html

[2] https://aws.amazon.com/ec2/nitro/nitro-enclaves/

[3] https://docs.aws.amazon.com/enclaves/latest/user/nitro-enclave.html

[4] https://www.kernel.org/doc/html/latest/virt/ne overview.html

[5] https://github.com/aws/aws-nitro-enclaves-cli

[6] https://github.com/aws/aws-nitro-enclaves-samples

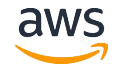

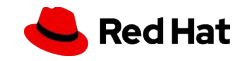

## References (2)

[7] https://katacontainers.io

[8] https://github.com/kata-containers/documentation/blob/master/design/VSocks.md

[9] https://katacontainers.io/learn

 $\lceil 10 \rceil$ 

https://github.com/kata-containers/documentation/blob/master/design/architecture.md

[11] https://github.com/containers/libkrun

[12] https://github.com/containers/libkrunfw

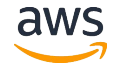

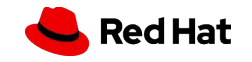